2006 ENGINE Engine Controls - 2.2L (L61) - Cobalt & G5 Pursuit (Canadian)

# **DTC P1682**

#### **DIAGNOSTIC INSTRUCTIONS**

- Always perform the **Diagnostic System Check Vehicle** prior to using this diagnostic procedure.
- **Review STRATEGY BASED DIAGNOSIS** for an overview of the diagnostic approach.
- **. DIAGNOSTIC PROCEDURE INSTRUCTIONS** provide an overview of each diagnostic category.

## **DTC DESCRIPTOR**

This diagnostic procedure supports the following DTC:

## **DTC P1682**

Ignition 1 Switch Circuit 2

#### **CIRCUIT DESCRIPTION**

The throttle actuator control (TAC) system uses an ignition voltage supply separate from the engine control module (ECM) supply. If the ECM detects a voltage difference between the two circuits, this DTC will set.

## **CONDITIONS FOR RUNNING THE DTC**

- $\bullet$  The ignition is ON.
- DTC P1682 runs continuously when the above condition is met.

## **CONDITIONS FOR SETTING THE DTC**

- The ignition 1 voltage is less than 10 volts.
- The above condition is present for more than 1.6 seconds.

## **ACTION TAKEN WHEN THE DTC SETS**

- The control module stores the DTC information into memory when the diagnostic runs and fails.
- $\bullet$  The malfunction indicator lamp (MIL) will not illuminate.
- The control module records the operating conditions at the time the diagnostic fails. The control module stores this information in the Failure Records.
- $\bullet$  The driver information center, if equipped, may display a message.

## **CONDITIONS FOR CLEARING THE DTC**

- A current DTC Last Test Failed clears when the diagnostic runs and passes.
- A history DTC clears after 40 consecutive warm-up cycles, if no failures are reported by this or any other non-emission related diagnostic.
- Clear the DTC with a scan tool.

2006 ENGINE Engine Controls - 2.2L (L61) - Cobalt & G5 Pursuit (Canadian)

**DTC P1682**

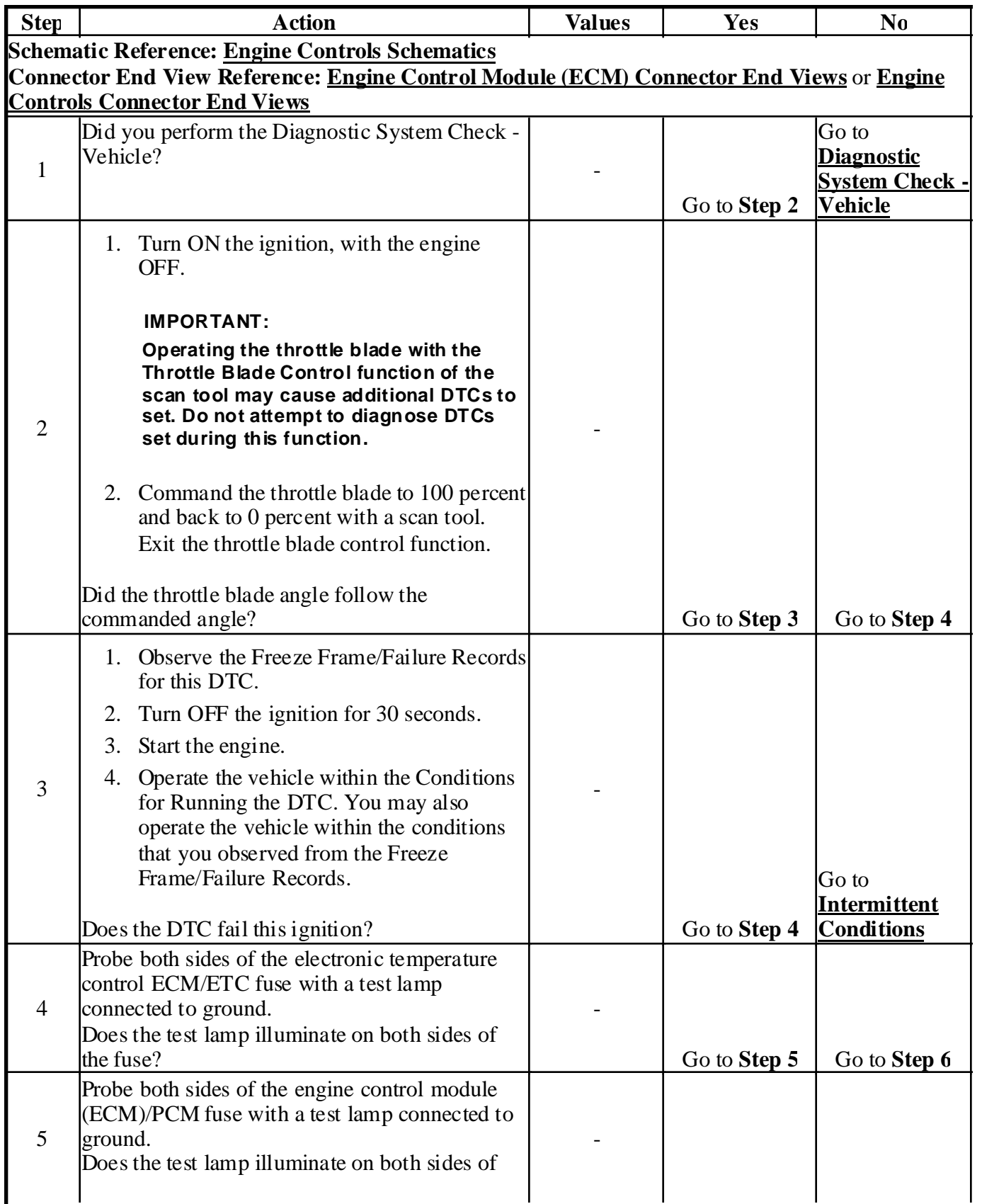

#### 2006 ENGINE Engine Controls - 2.2L (L61) - Cobalt & G5 Pursuit (Canadian)

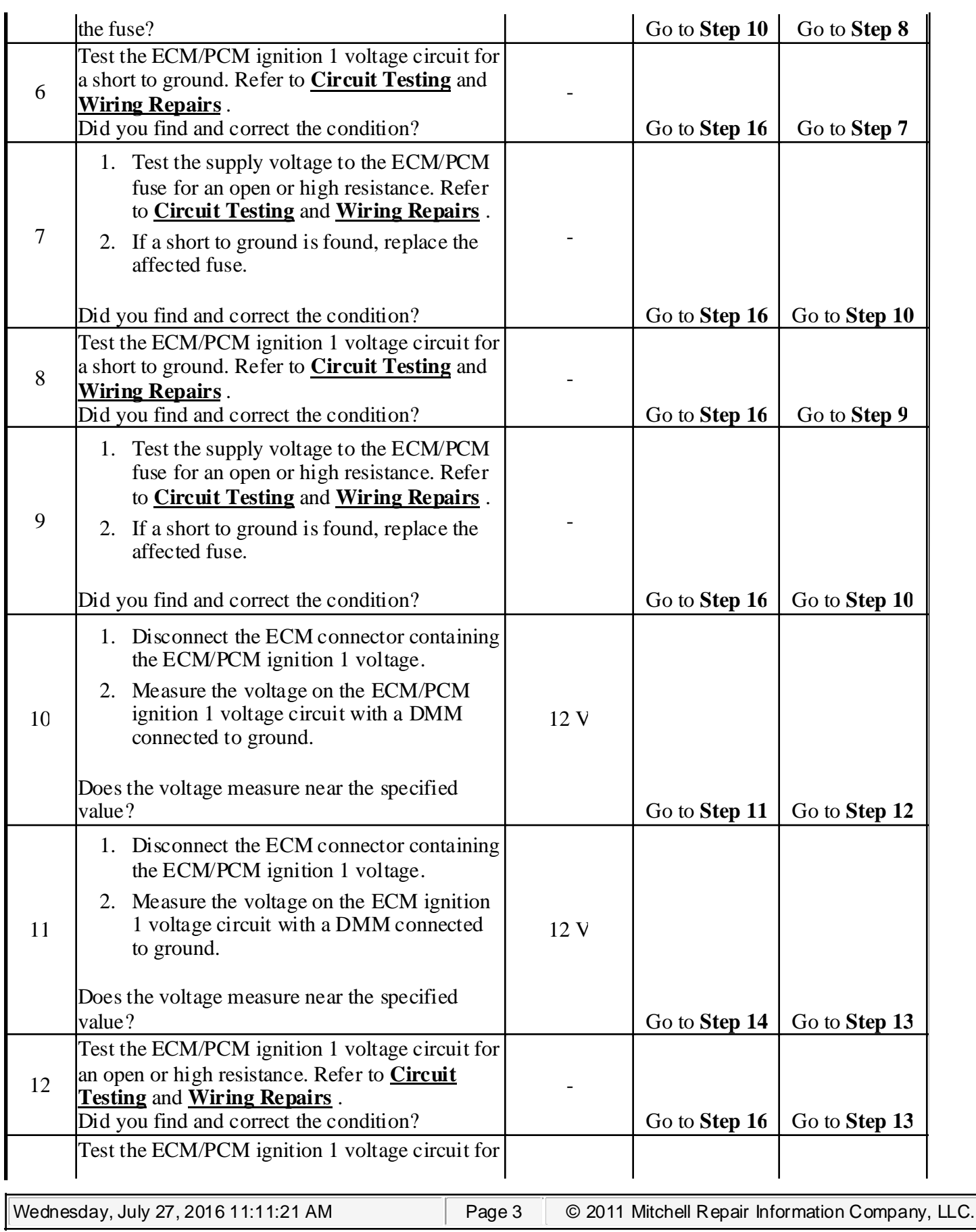

#### 2006 ENGINE Engine Controls - 2.2L (L61) - Cobalt & G5 Pursuit (Canadian)

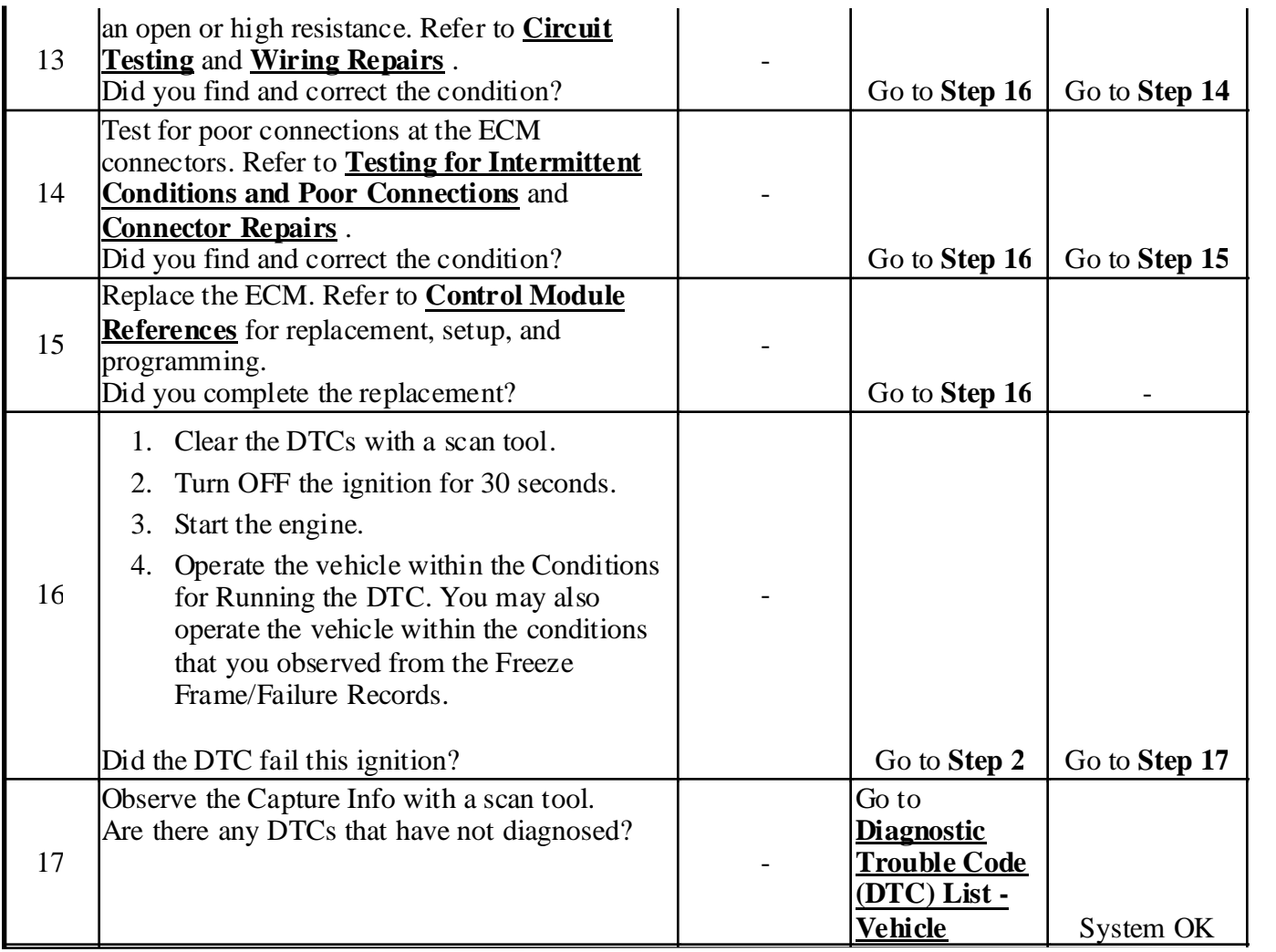